#### Класи та об'єкти

# Класи

- Оголошення класів
- Поля класу
- Методи
- Конструктор класу
- Передача параметрів у методи

# Що таке клас?

- Об'єктно-орієнтована програма будується з об'єктів.
- Клас являє собою "шаблон", який використовується для створення об'єктів.
- Клас визначає які дані може містити об'єкт і які операції можуть бути виконані

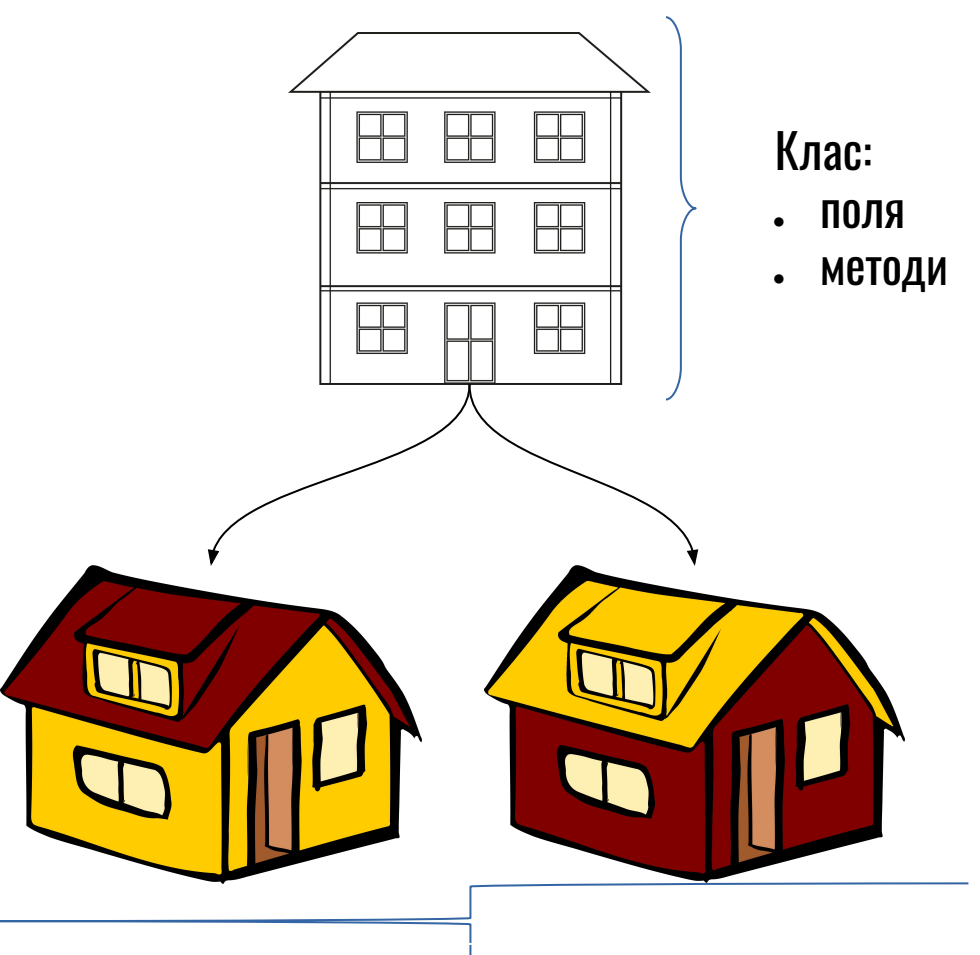

Об'єкт:

- поля кожен об'єкт має власні значення в полях
- методи поведінка визначена класом

#### І як це працює?

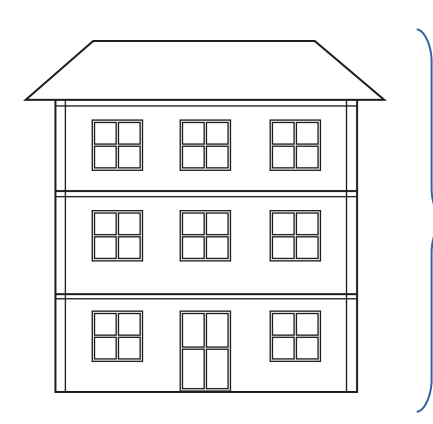

- Клас:
- поля
- З класу створюється об'єкт
- колір кількіст
- ь вікон
- методи
	- перефа рбувати

При створенні задаються значення полів:

- Поля зберігають стан об'єкту
- доки хтось цей стан не змінить
- Кожен об'єкт "отримує" набір методів

и

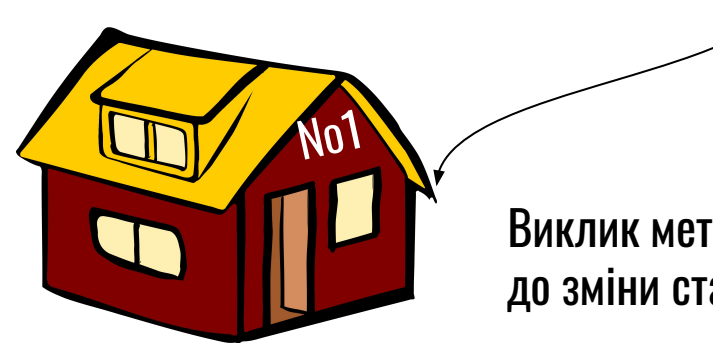

Виклик методу **може** призвести до зміни стану **конкретного** об'єкту

перефарбуват

No1

**No2** 

## Оголошення класів

**public class** SomeClassName **extends** ParentClassName

**implements** SomeInterfaceName {

- ● variable defenition methods defenition
- }
- ● Оголошення класу містить:
	- − Модифікатори доступу: public, private ...
	- − Ім'я класу
	- − Ім'я батьківського класу після ключового слова extends
	- − Імена інтерфейсів які реалізує даний клас після ключового слова implements
	- − Тіло класу укладене в фігурні дужки {}

# Оголошення полів класу

- У класі можна описати поля класу (fields or instance variable).
- Поля класу визначають, з яких даних складатимуться об'єкти цього класу.
- Поля можуть бути посиланнями на інші об'єкти або елементарними (примітивними) даними.
- Оголошення полів класу складається з:
	- − Модифікатору доступу (може бути відсутнім)
	- − Типу поля.
	- − Імені поля.

#### Приклад оголошення полів класу

**public class** SomeClassName **extends** ParentClassName **implements** SomeInterfaceName {

**public** String variableTwo; **double** variableThree; **private int** variableOne;

Оголошення полів

Модифікатор доступу Гип Ім'я

}

# Модифікатори доступу

- Модифікатор визначає рівень доступу до змінної
	- − Java визначає чотири рівні доступу
- Модифікатор **public** поля доступні зі всіх класів.
- Модифікатор **private** поля доступні тільки в межах даного класу.
	- − З погляду використання інкапсуляції всі поля повинні бути помічені як private.

# Методи

- Методи це підпрограми, приєднані до конкретних визначень класів.
- При оголошенні методу задаються модифікатори доступу, тип результату що повертається, ім'я методу, список параметрів, список виключень (exceptions)
	- − Параметри описуються в круглих дужках
	- Тілю методу описується у фігурниХаваметках **public double** calculate (**double** param1, **int** param2) повертаєть Ім'я ся Параметри (аргументи та їх типи

// тут ідуть обчислення

{<br>}

}

Тіло методу

# Cигнатура методу

• Ім'я методу і список його аргументів називається сигнатурою методу

#### Правила опису методів

- Якщо метод не повертає значення, його тип, що повертається, повинен бути **void**
	- − **void** означає, що метод не має типу значення, що повертається.
	- − виключення складає конструктор він ніколи не повертає значення, при цьому **void** не застосовують.
- Описи методів розташовані всередині класу, на тому ж рівні вкладеності дужок, що й опис полів класу.
- Не може бути опису методу поза класом або всередині іншої методу чи блоку.

# Перевантаження методів (overloading)

- Java дозволяє визначення всередині одного класу двох або більше методів з одним ім'ям, якщо оголошення їх параметрів різні.
	- − У цьому випадку методи називають **перевантаженими**, а процес - **перевантаженням** методів.
- Перевантажені методи **повинні відрізнятися** за типом та / або кількості їх параметрів.
- Типи що повертаються у перевантажених методів можуть бути різні.
- **● Java не розрізняє перевантажені методи по значенню що повертається**
- Коли Java зустрічає виклик перевантаженого методу,

# Загальні правила перевантаження методів

- При перезавантаженні завжди слід дотримуватися наступних правил:
	- − не використовувати складних варіантів перевантаження;
	- − не використовувати перевантаження з однаковим числом параметрів;
	- − замінювати при можливості перевантажені методи на кілька різних методів.

# Конструктор класу

- Конструктор це метод класу, який ініціалізує новий об'єкт після його створення.
- На відміну від методів, конструктори можуть мати модифікатори тільки доступу. Тому, конструктор не може бути abstract, final, native, static, or synchronized.
- Конструктори **не мають типу, що повертається,** вони не можуть повертати навіть тип **void**.
- Конструктори мають однакові імена з ім'ям класу в якому описані, а методи, мають імена відмінні від імені класу.

# Конструктор за замовчуванням

- Ви можете не визначати конструктор класу.
- В такому випадку:
	- − Компілятор сам створить конструктор для класу
	- − Конструктор за замовчуванням викликає безаргументний конструктор суперкласу
	- − Якщо батько класу явно не вказано то викличеться конструктор класу Object
- Якщо ж програміст створив для класу хоч один конструктор (не важливо з параметрами або без) безаргументний конструктор за замовчуванням не створюється!

#### Передача параметрів у методи

- Параметри використовуються в тілі методу і під час виконання приймають значення переданих аргументів
- Параметри список змінних використаних при

• Аргументи - фактичні значення параметрів

декларації методу

# Типи параметрів

- Можливе використання будь-яких типів даних для передачі в якості параметрів
- Ви можете передавати примітивні (byte, int, double і т.п.) і типи посилання (на масиви та об'єкти)

# Змінна кількість параметрів

- Змінна кількість параметрів описується за допомогою конструкції ... (три крапки)
- **• Public** PrintStream printf (String format, Object ... args)<br>• УСЕРЕДИНІ МЕТОДУ ТАКИЙ АРГУМЕНТ ДОСТУПНИЙ ЯК МАСИВ

System.*out*.println(args.length);

●